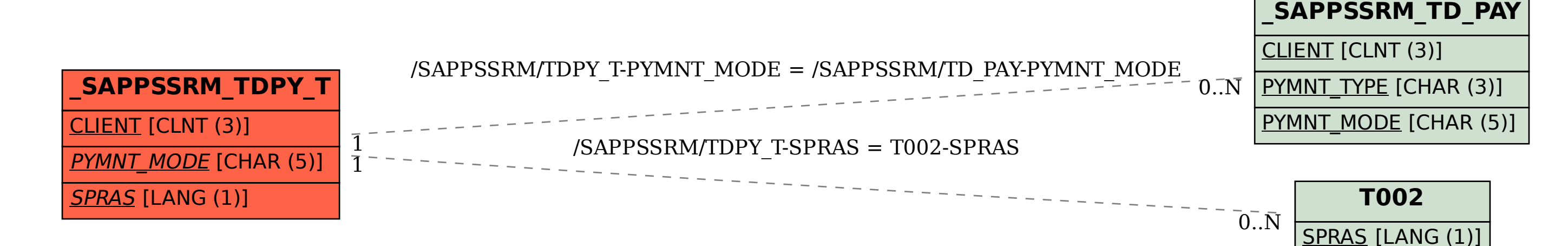

## SAP ABAP table /SAPPSSRM/TDPY T {Payment Mode}